# ArcGIS ArcObjects

 $\overline{1}$  $6100B1$ )  $[1 \quad 1 \quad . \quad . \quad .$  $\mathbf{x} \times \mathbf{y}$ ArcGIS ArcGIS ArcObjects

 $[$   $]$  ArcGIS; ArcObjects(AO);

高速公路 街道 铁路 河流 管道 下水道

 $\circ$  and  $\circ$  and  $\circ$ 

1 引言

### http://www.othermap.com

## CREATING AND DEVELOPING LINEAR REFERENCE BASED ON ARCGIS AND ARCOBJECTS

#### *ZHENG Quan-hong*

(Sichuan Geomatics Centre, Chengdu 610081,China)

Abstract: Linear features such as roads, railroads and rivers normally use a relative position along routes to describe the location of points or lines, but they are typically modeled using a two-dimensional xy coordinate system in GIS. Errors would be produced during the process of calculating xy coordinates based on the relative position using traditional methods. This paper introduced the basic concepts of linear referencing, and proposed an easier way of creating and developing linear reference based on ArcGIS and ArcObjects to solve the problem. **Key words:** ArcGIS; ArcObjects(AO); Linear referencing

且易出错

 $\frac{1}{2}$  $\overline{\phantom{a}}$  $\overline{\phantom{a}}$  $\overline{a}$  $\overline{\phantom{a}}$  $\,$  $\sim$  $\mathbf{x} \setminus \mathbf{y}$  , we are  $\mathbf{x} \setminus \mathbf{y}$  , we are  $\mathbf{x} \setminus \mathbf{y}$  $\sqrt{2}$  $\circ$  $\overline{\phantom{a}}$  $\overline{\phantom{a}}$  $\,$  $1 \t,$  $\alpha$  y y  $\alpha$  $1$  $\,$  $\circ$ 

 $X_{\lambda}$  y

 $\overline{\phantom{a}}$ 

http:/www.othermap.com

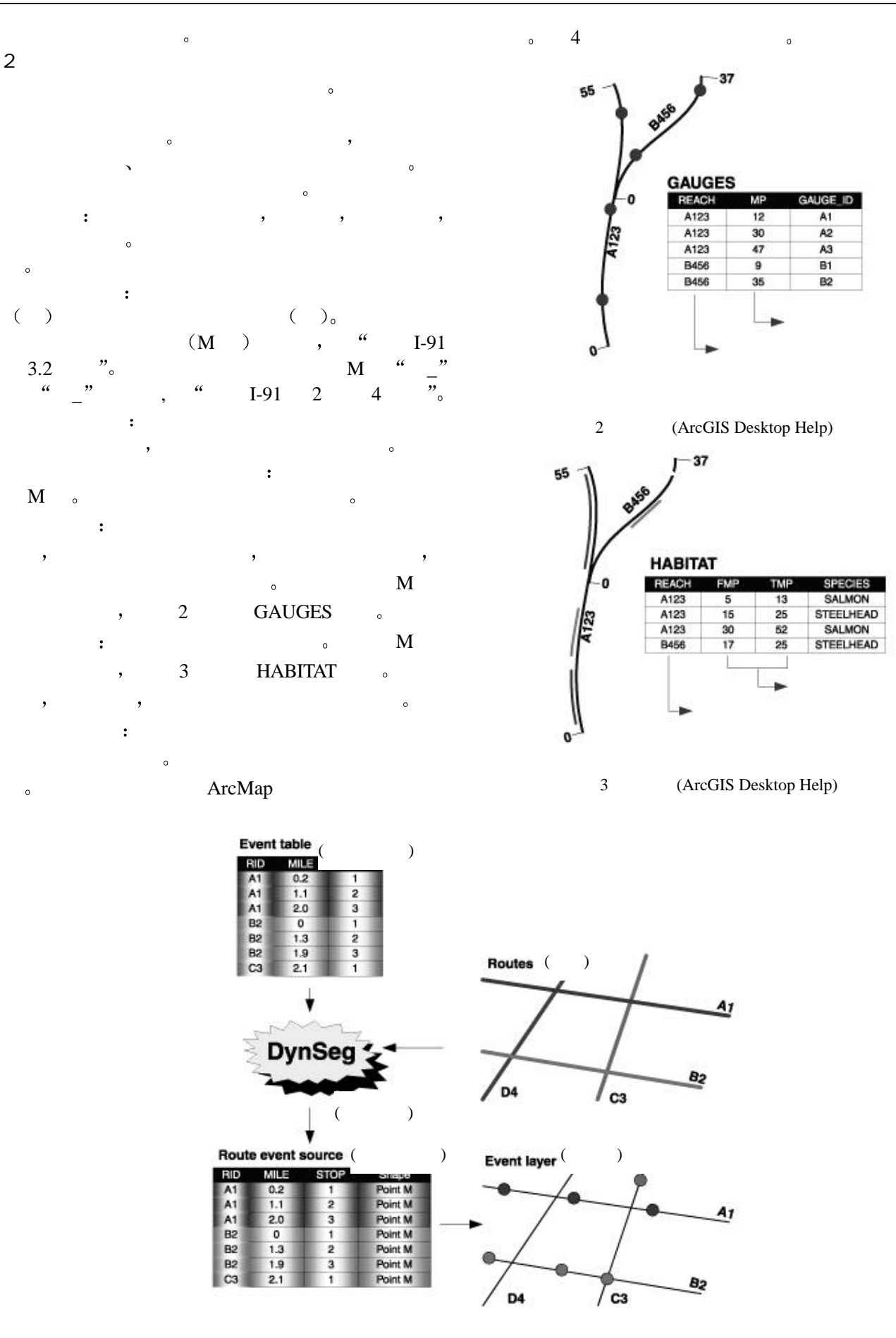

4 (ArcGIS Desktop Help)

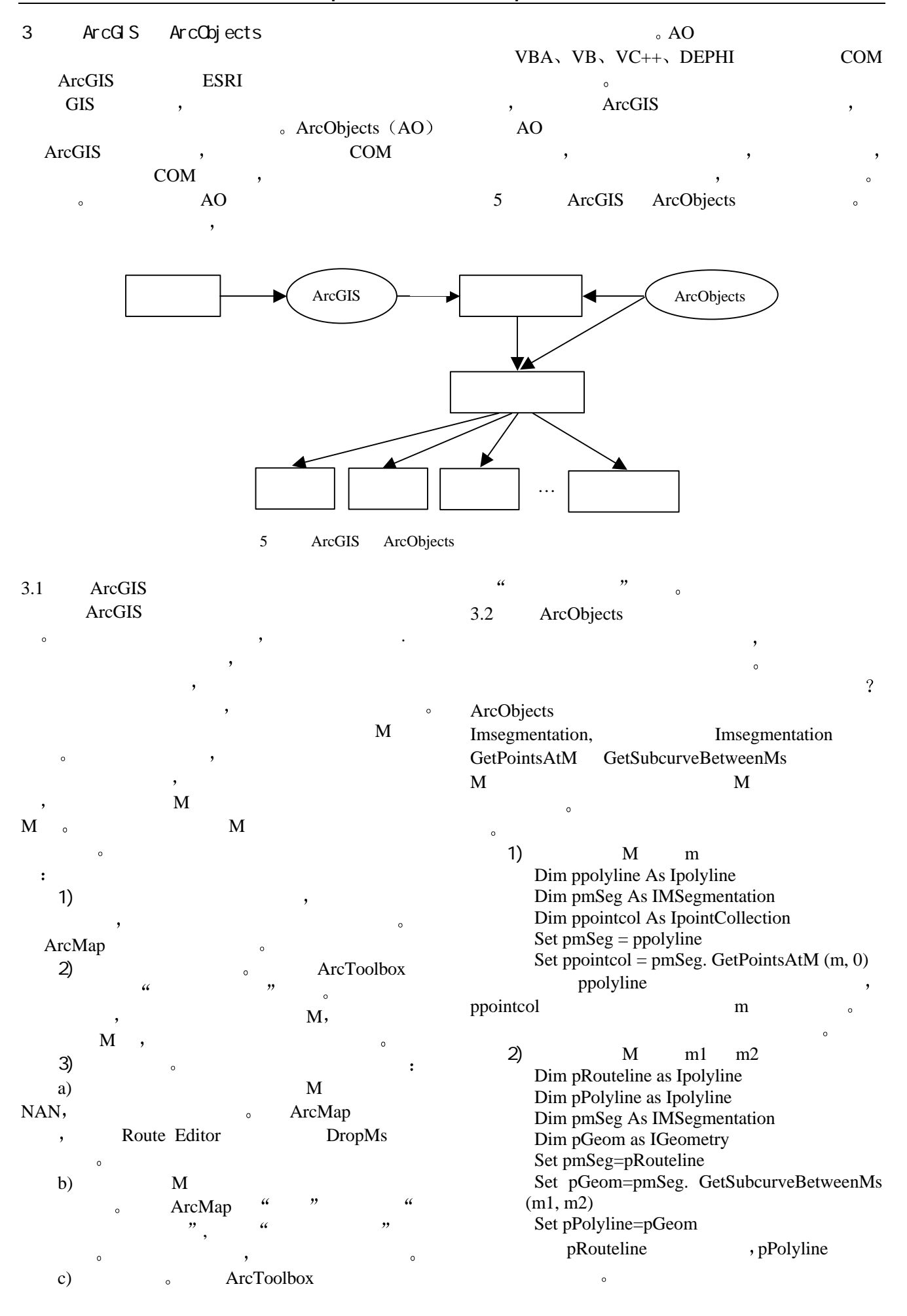

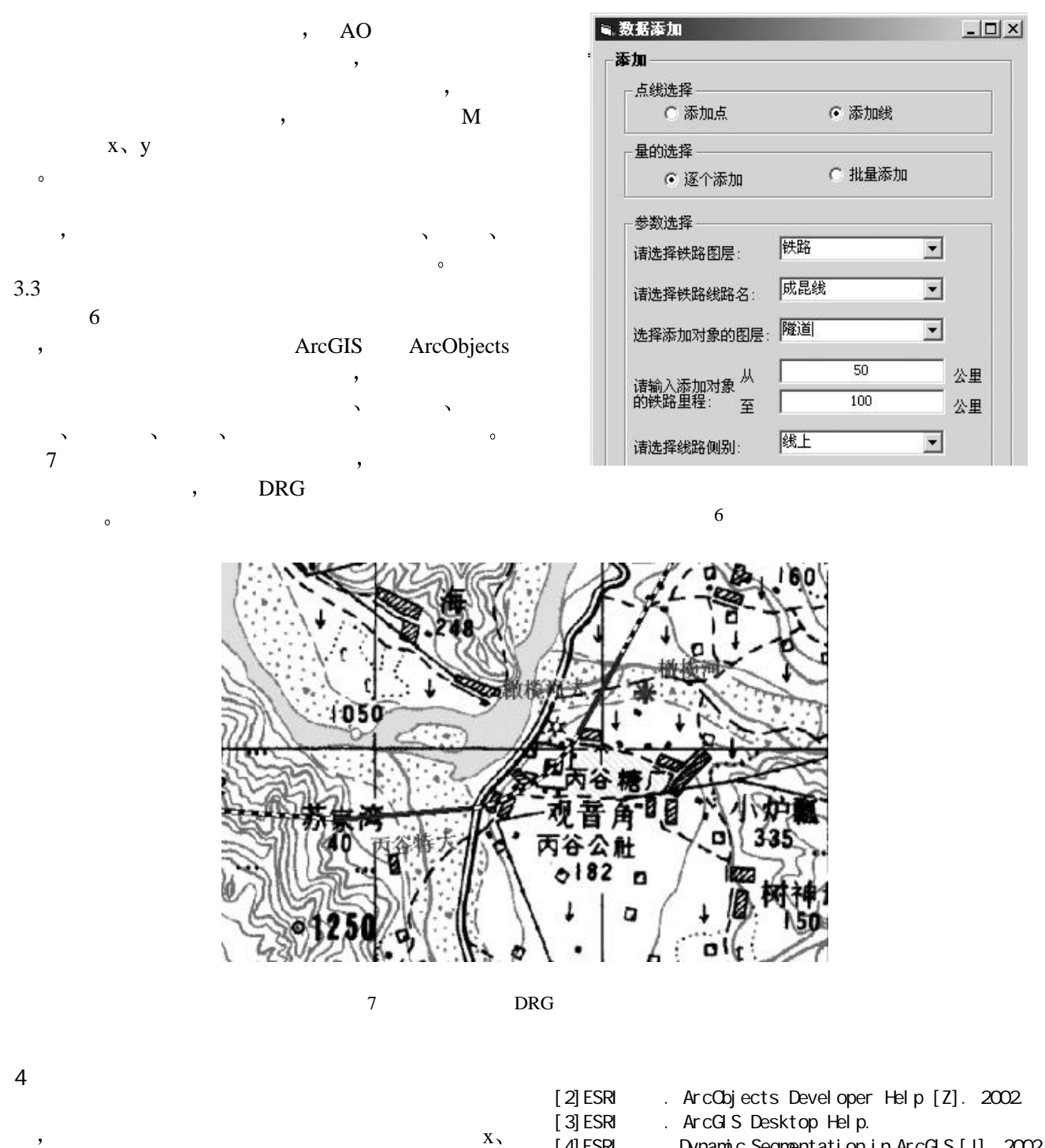

- y , ArcGIS ArcObjects  $\,$
- , where  $\alpha$  is the contract of  $\alpha$

### [1]ESRI . Exploring\_ArcObjects [Z]. 2002.

- [4] ESRI Dynamic Segmentation in ArcGIS [J]. 2002. [5]Dynamic Segmentation. [Yuko Yokozawa]. Monterey Peninsula College, 2002.
- $[$  1 2004-10-15
- $[$  ]  $(1968 )$ , ,
-